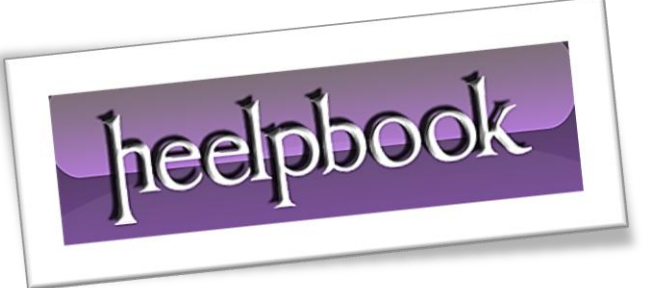

Article: Calculate Free Space on Disk with DOS Date: 09/01/2012 Posted by: HeelpBook Staff Source: [Link](http://snipplr.com/view/8331/) Permalink: [Link](http://heelpbook.altervista.org/2012/dos-calculate-free-space-on-drive/)

## **DOS - Calculate Free Space on Drive**

Run this from within a batch DOS file (.bat file in **Windows XP/Vista/7**) to get free space on a drive.

```
@echo off >nullfile.txt
set Drive=C:
for /F "tokens=7" %%a in ('fsutil volume diskfree %Drive% ^| find /i "# of 
free"') do set free=%%a
set free=%free:~0,-6%
echo c: %free%
```
## **Alternatives (By HeelpBook Staff)**

## • **ITALIAN Version**

@echo off >nullfile.txt set Drive=C: for /F "tokens=8 delims= " %%a in ('fsutil volume diskfree %Drive% ^| find /i "byte liberi disponibili"') do set free=%%a echo c: %free%

## ENGLISH Version

@echo off >nullfile.txt

set Drive=C:

```
for /F "tokens=8 delims= " %%a in ('fsutil volume diskfree %Drive% ^| find /i "# 
of avail"') do set free=%%a 
echo c: %free%
```
09/01/2012<br>Total Chars: 595 **Looking Control Control** Cooking For Answers Total Words: 121 Total Chars: 595 **Total Chars: 595** Total Words: 121 HeelpBook (www.heelpbook.net)